# 1. General information

There is 3-axis accelerometer sensor *LIS3L02AL* of ST Microelectronics inside the Wii-Nunchuk. It includes a 10-bit A/D converter, an analog joystick and 2-button switches. The figure 1 shows the components of Wii-Nunchuk and connectors pin assignment.

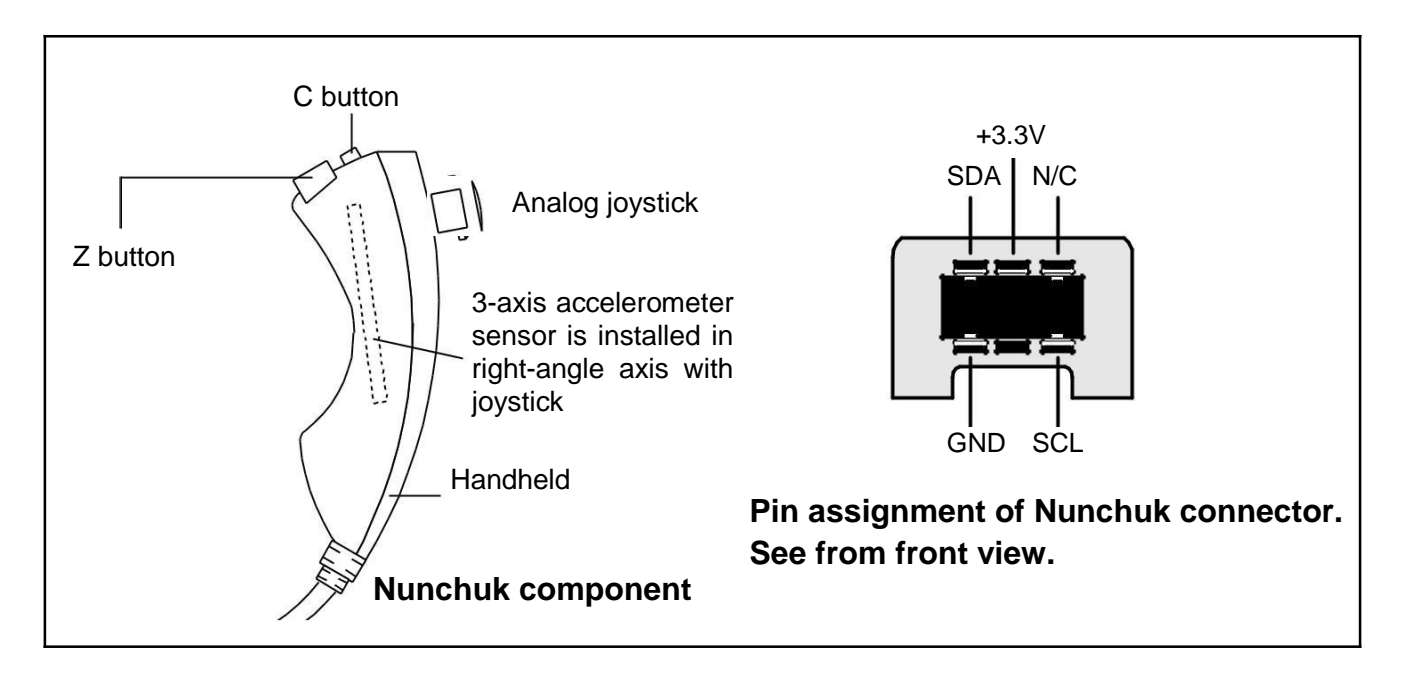

# 2. Accelerometers directions

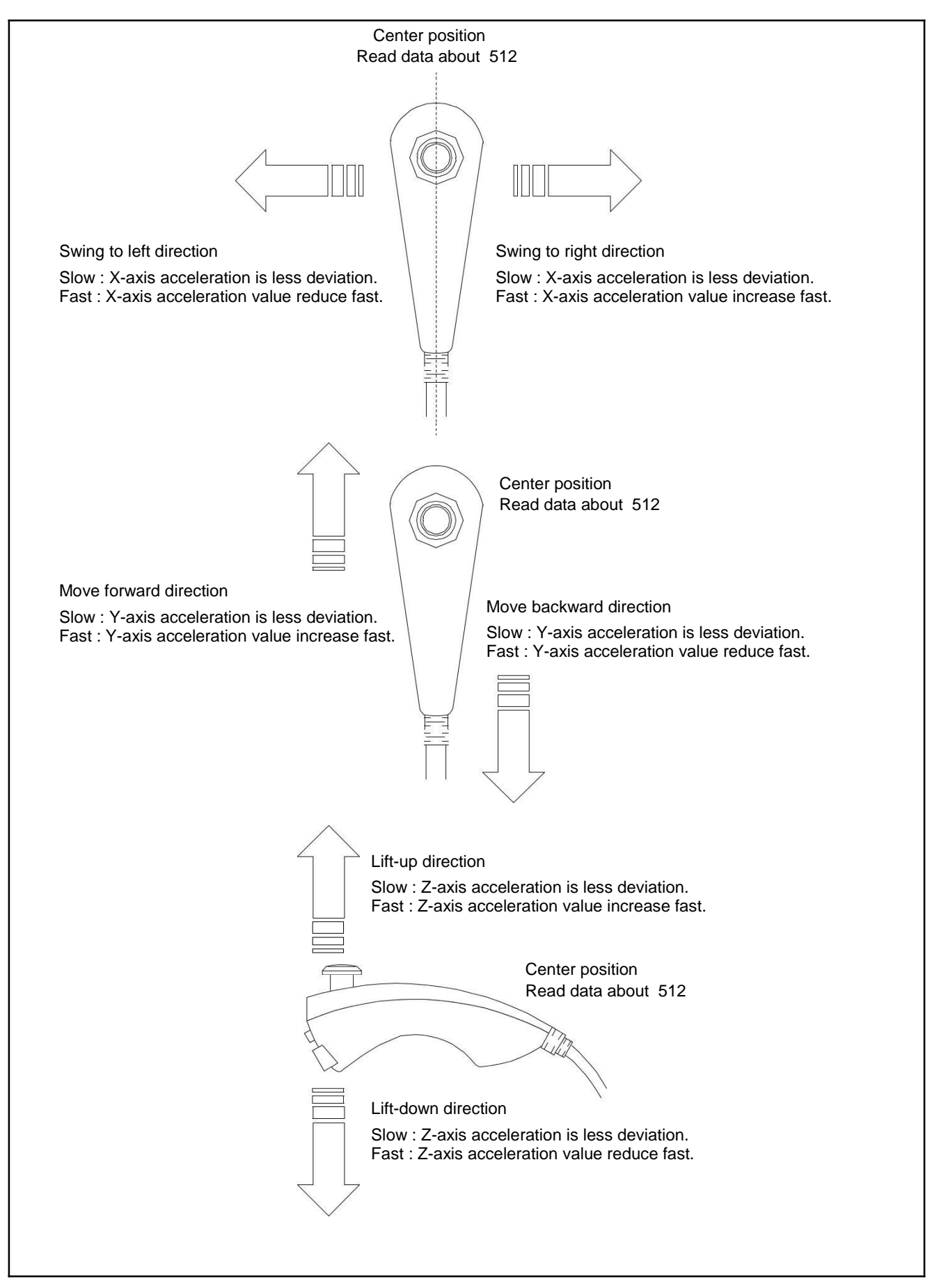

Figure 2 : Wii-Nunchuk physical operation

## 3. Protocol

Wii-Nunchuck is a slave  $I^2C$  bus device. Its preprogrammed Id (Address) is 0x52.

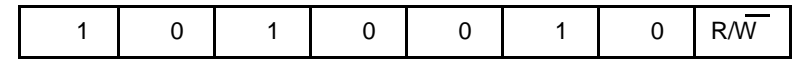

The reading data of the Wii-Nunchuk consists of 6 bytes data. The summary of exact data after decoding can show as follows :

Data byte receive and the set of the Address Address

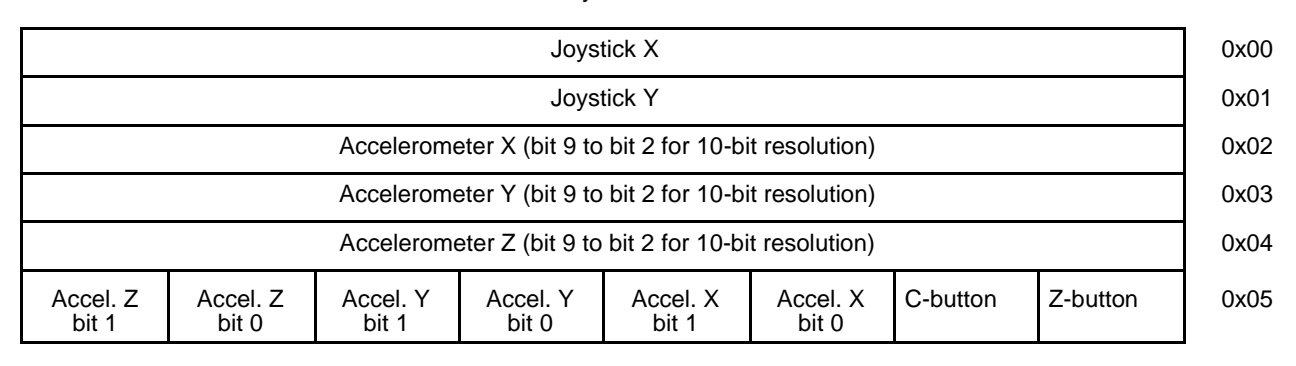

Byte 0x00 : X-axis data of the joystick

Byte 0x01 : Y-axis data of the joystick

Byte 0x02 : X-axis data of the accellerometer sensor

Byte 0x03 : Y-axis data of the accellerometer sensor

Byte 0x04 : Z-axis data of the accellerometer sensor

Byte  $0x05$ : bit 0 as Z button status -  $0 =$  pressed and 1 = release

bit 1 as C button status  $-0 =$  pressed and 1 = release

bit 2 and 3 as 2 lower bit of X-axis data of the accelerometer sensor

bit 4 and 5 as 2 lower bit of Y-axis data of the accelerometer sensor

bit 6 and 7 as 2 lower bit of Z-axis data of the accelerometer sensor

## 4. Programming

#### 4.1 Initialize start Nunchuk command

Set the Nunchuk as ready after power-on. Write the command 0xF0 and 0x55 follows the slave ID byte  $0x52 + R/W = 0$ . Normally this command is written at once.

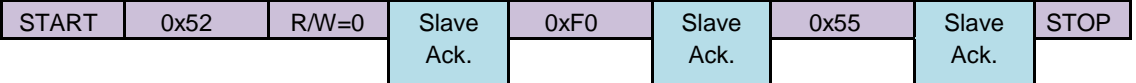

## 4.2 Conversion command (0x00)

Send this command to get all sensor data and store into the 6-byte register within Nunchuk controller. This must be execute before reading data from the Nunchuk.

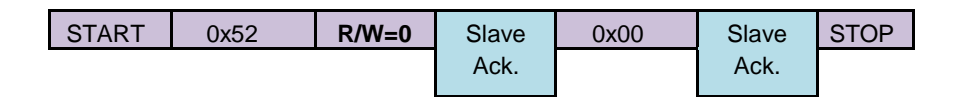

### 4.3 Data read command

Send the slave ID for reading (0x52) and wait for the stream data 6-byte from the Nunchuk.

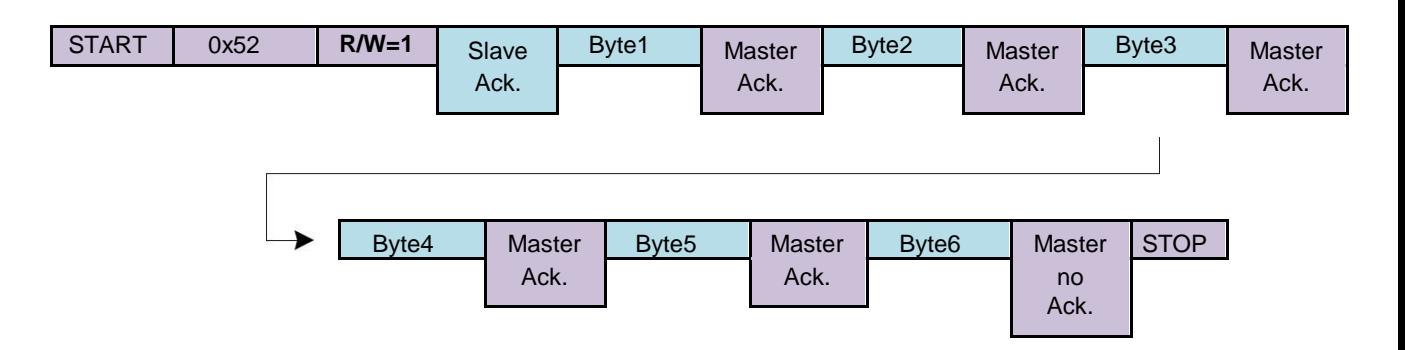